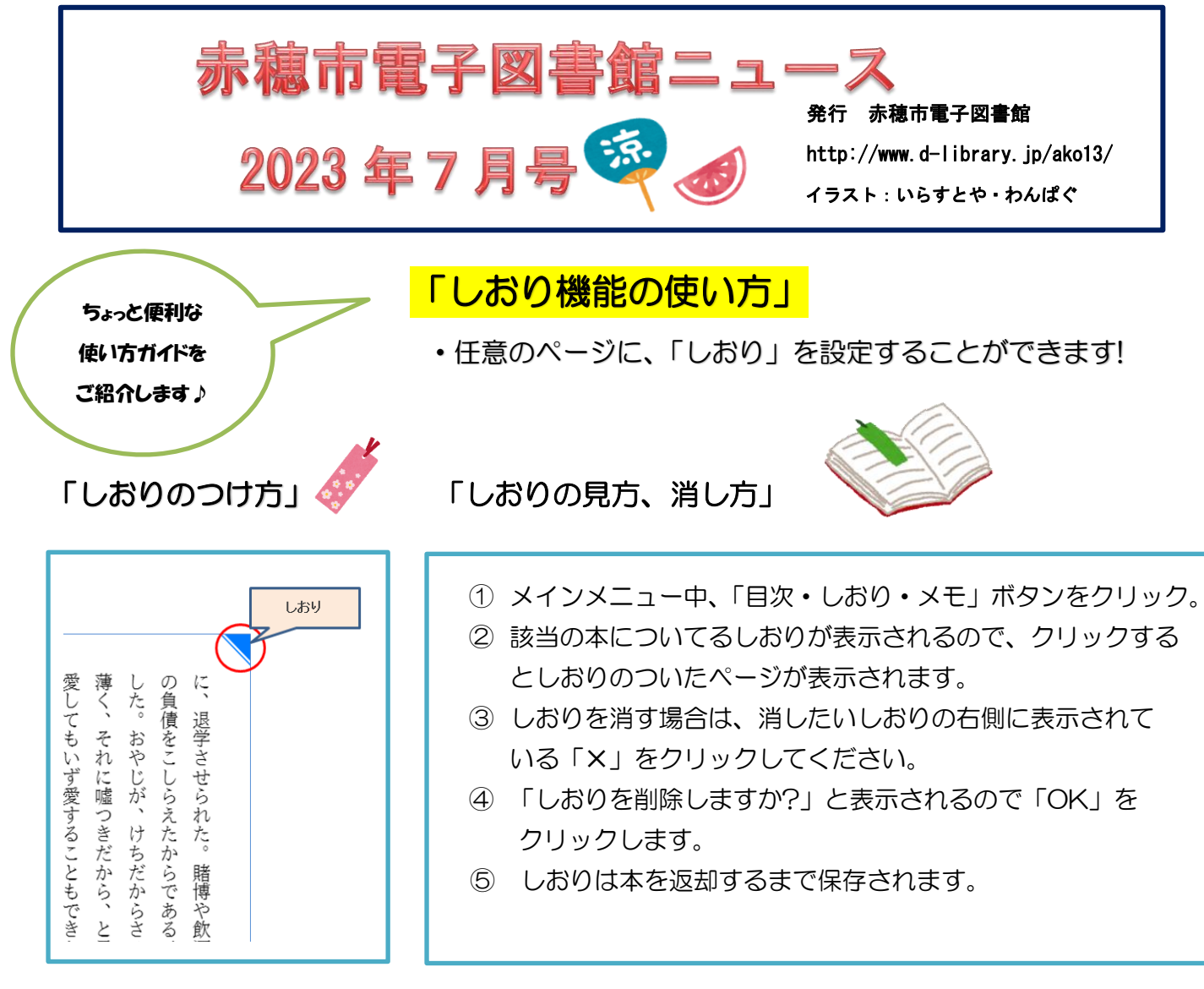

- ・しおりをつけたいページ内で右上をクリックします。
- ・設定されていない本もあります。
- ・詳しくは赤穂市立図書館ホームページ右上の「ご利用ガイド」をご覧ください。

# おすすめ電子図書

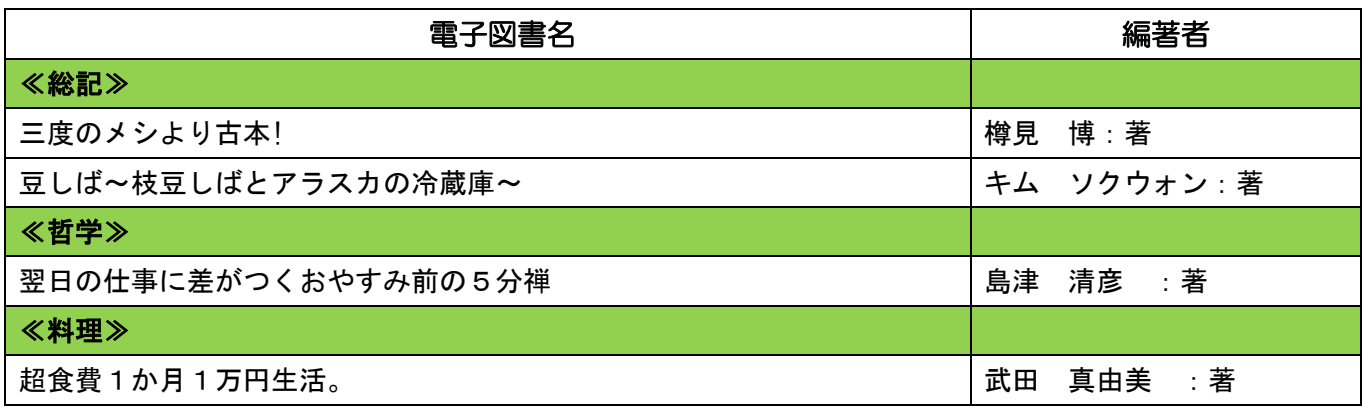

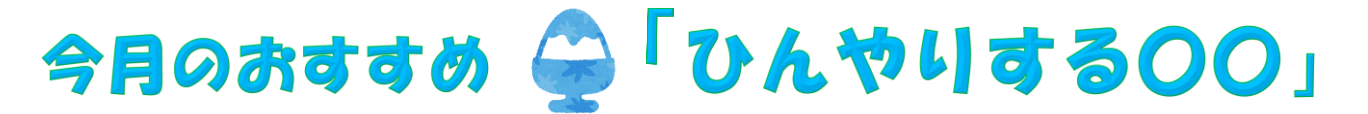

『**ひんやりデザートBEST200』** エイムック 3722 ei cooking

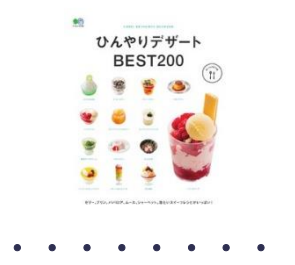

### (内容紹介)

つるんとした、のどごしのよいゼリーや、ぷるんとした舌触りがたまらないプリン、泡のよ うな口どけのムース…。暑い季節に思わず食べたくなる、ひんやりデザート 200 点のレ シピを紹介します。

**『3分後にゾッとする話 47都道府県の怖い話 2 電子版』** 並木 伸一郎 著

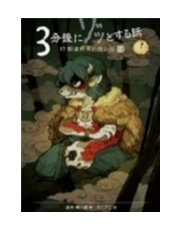

#### (内容紹介)

他人ごとだと思っていると、大きな間違い。ほら、次はあなたの番かもしれないよ…。 北海道から沖縄まで、日本全国 47 都道府県の怖い話を網羅した、一話読みきりの ホラー版ショートショート第 2 弾。

**『ときめく妖怪図鑑』** 門賀 美央子 著

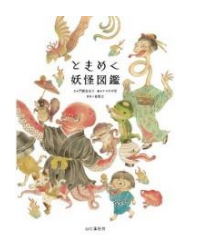

・・・・・・・・・・

### (内容紹介)

さあ、心ときめくお化けの世界へ! 妖怪、お化け、化け物、モノノケなどと称される不思議 な存在/現象について、これだけは押さえておきたい基本知識を、豊富な図版とイラスト をまじえて、分かりやすく紹介します。

**『怖いもの知らずの女たち 増補文庫版』** 吉永 みち子 著

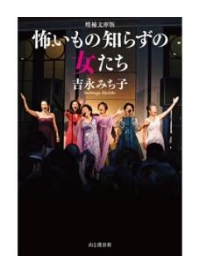

・・・・・・・・・・

#### (内容紹介)

登山家の田部井淳子を中心に、日本ロレックス宣伝広報、PR 会社社長、弁護士などの 職歴をもった 6 人の女性たちが、シャンソンのコンサートを開きたいという「夢」を実現させ た。同世代の女性たちへ、元気の出る応援歌。

# **『こねこのタケシ 南極犬ぼうけん ほんとうにあったおはなし』増補改訂版**

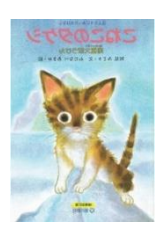

## (内容紹介)

タケシがいたから、1 年がなごやかだったのかもしれない-。第 1 次南極越冬隊隊員たち のアイドルこねこタケシ。タロ・ジロたちと一緒に南極へいったこねこの、ほんとうにあった おはなし。巻末にページを増補。